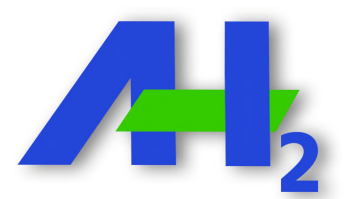

## **SOLICITUD DE INSCRIPCIÓN COMO SOCIO INSTITUCIONAL DE LA ASSOCIACIÓ ANDORRANA PER A L'ESTUDI DE L'HIDROGEN I LES SEVES APLICACIONS**

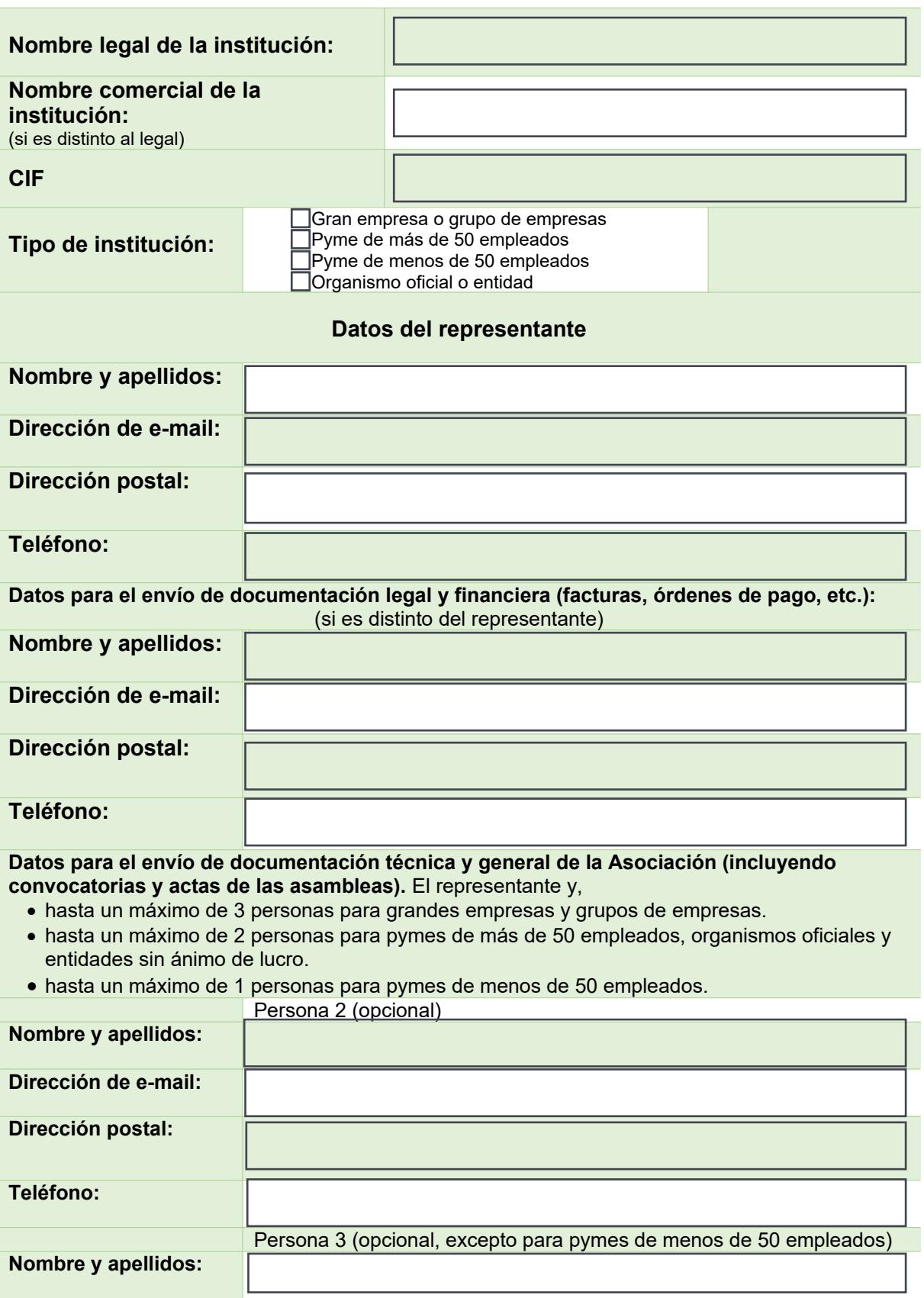

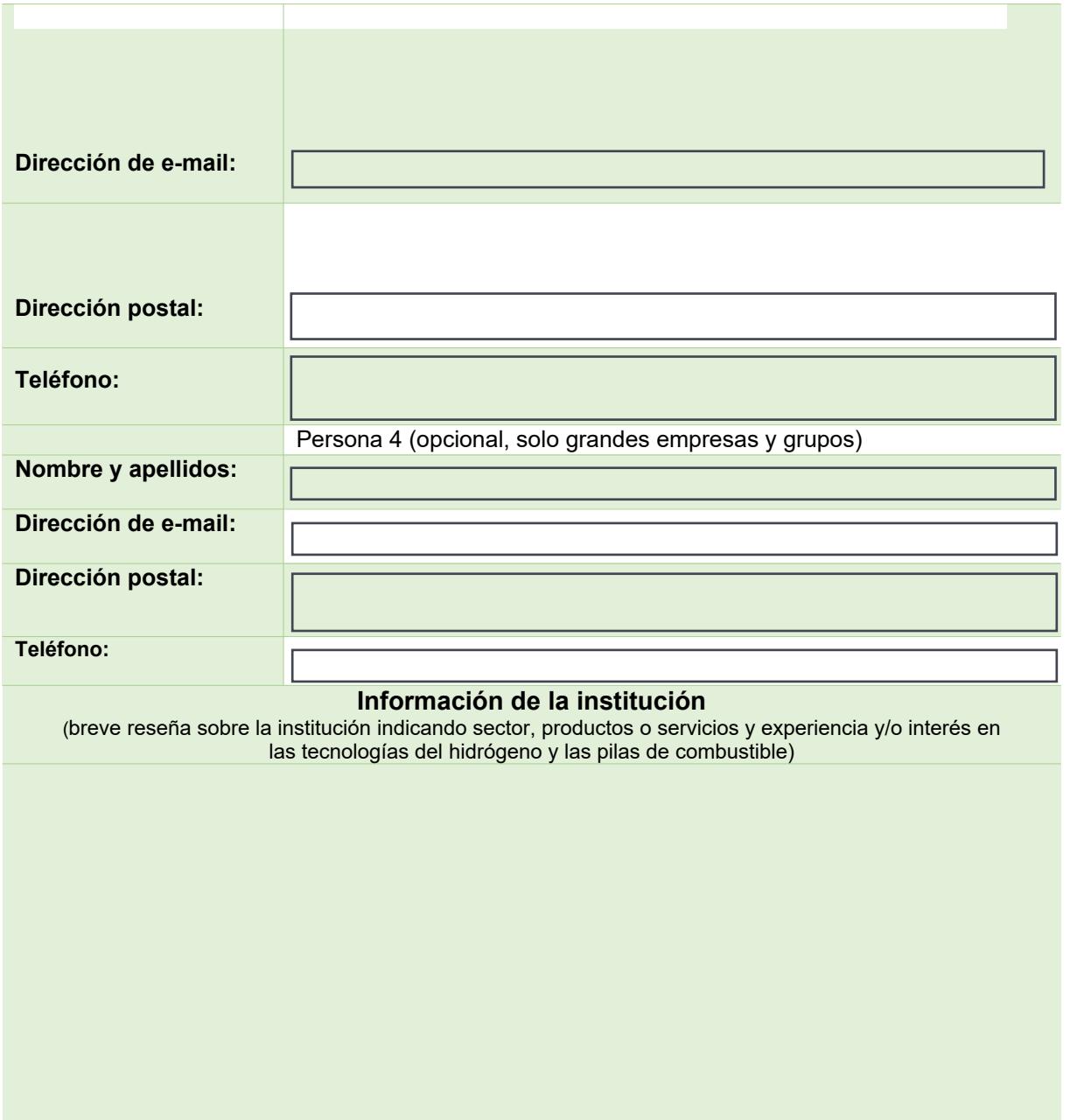

**IMPOR[TANTE:](mailto:info@aeh2.org) es necesario que lea detenidamente la política de privacidad y protección de datos disponible en la siguiente página y acepte los términos y condiciones de la cláusula informativa para clientes/socios**

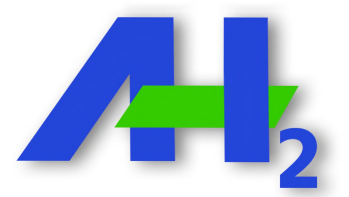